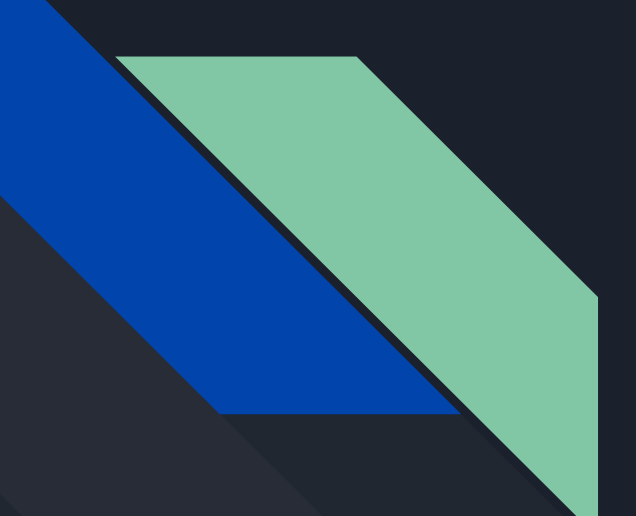

# Midterm 1 Review

Adnan Hemani

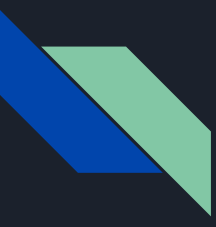

#### Administrivia

- HW6 extends to 3/11 at 11:59 pm.
- No HW Party this week.

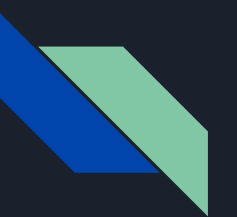

### Agenda

- REST / Routing
- SaaS Architecture
- Agile Methodology
- Velocity
- User Stories and BDD
- (if time) ActiveRecord

## REST / Routing

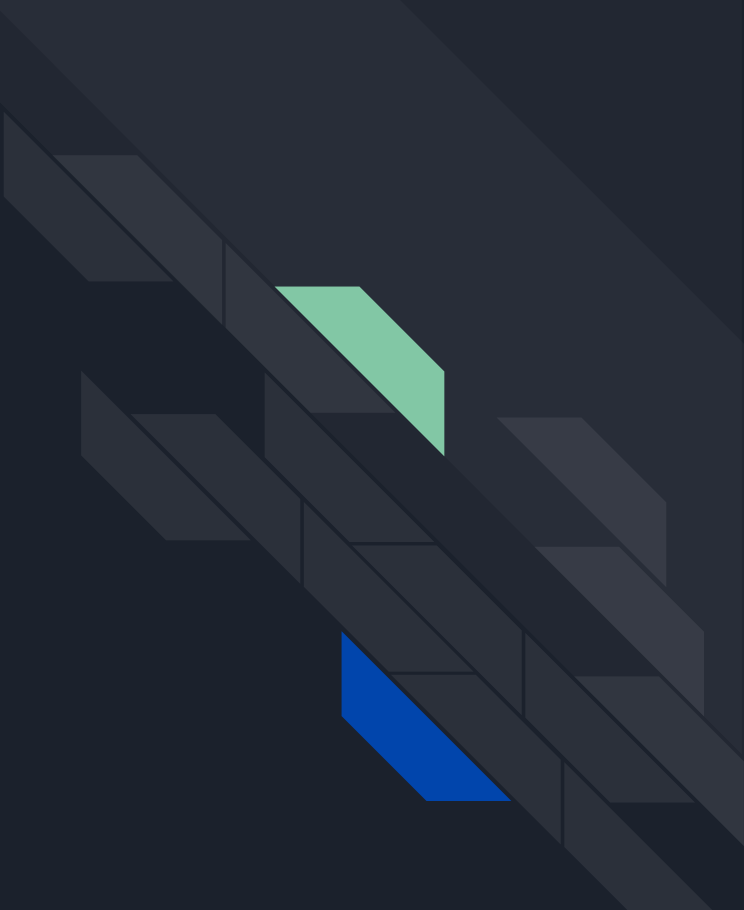

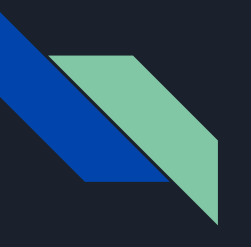

# RESTful API

API that uses HTTP requests such as GET, PUT, POST, DELETE, etc

#### What are APIs?

- API = Application Programming Interface
- A set of subroutine definitions, protocols, and tools for building software and applications
- Good APIs, you ask for? Here are examples:
	- Libraries and frameworks (sqrt(), sum(), print())
	- OS-Level API (fcntrl, etc.) if you are triggered, I apologize
	- ...and hopefully your web API

### Examples of Twitter APIs

#### **Public API**

The Search API The Search API: Tweets by Place Working with Timelines **API Rate Limits API Rate Limits: Chart** GET statuses/ mentions timeline GET statuses/user\_timeline GET statuses/home\_timeline GET statuses/retweets\_of\_me GET statuses/retweets/:id GET statuses/show/:id POST statuses/destroy/:id POST statuses/update

POST statuses/retweet/:id POST statuses/unretweet/:id POST statuses/ update with media GET statuses/oembed GET statuses/retweeters/ids GET statuses/lookup GET direct\_messages/sent GET direct\_messages/show **GET search/tweets** GET direct\_messages POST direct\_messages/destroy POST direct\_messages/new GET friendships/no\_retweets/ ids

#### And many more….

#### RESTful API

- In fact, you can build most web applications using GET.
	- Bad practice.
	- Ex. GET /login?username=saas&password=omgpwned
- Tips:
	- For read-only operation, use GET
	- Otherwise, use POST
	- Both GET and POST can pass parameters in URL
	- Additionally POST can pass parameters in the its packets

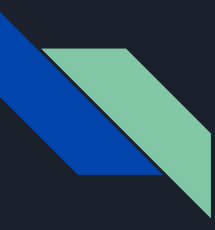

#### More API Designs!

- GET, POST, PUT, DELETE
	- Not all browsers supports PUT and DELETE method in HTTP.
	- Both GET and POST can pass parameters in URL
	- Additionally POST can pass parameters in the its packets

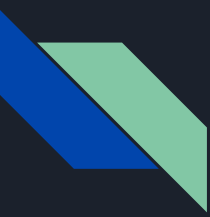

#### URL (Uniform Resource Locator)

https://www.etsy.com:443/search?q=test%20search#copy

- $\bullet$  https://: protocol, others include http, ftp, etc.
- etsy : hostname, resolves to an IP address
- 443 : port number, 80 is standard for http
- /search: relative path
- q=test%20search: query terms, params
- copy: anchor, not technically part of request

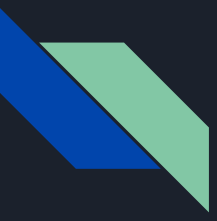

- Decide what resource(s) to be available
	- order, customer

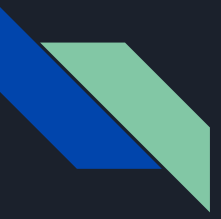

- Decide what resource(s) to be available
	- order, customer
- Assign URLs to those resources
	- /orders /customers

- Decide what resource(s) to be available
	- order, customer
- Assign URLs to those resources
	- /orders /customers
- Decide what actions the client should be allowed to perform on those resources
	- GET /orders # list existing orders
	- POST /order # place a new order
	- GET /order/:id # get details for order :id

- Decide what resource(s) to be available
	- order, customer
- Assign URLs to those resources
	- /orders /customers
- Decide what actions the client should be allowed to perform on those resources
	- GET /orders # list existing orders
	- POST /order # place a new order
	- GET /order/:id # get details for order :id
- Decide what pieces of data are required for each action and what format they should be in
	- POST /orders
	- data: {"crust": "thin", "toppings": ["cheese"]}

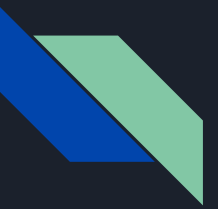

#### RESTful API Design Conventions

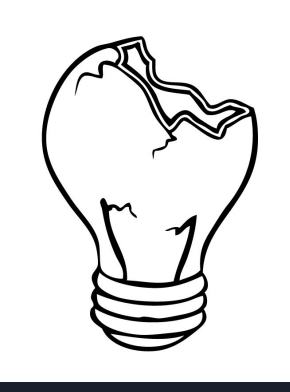

GET /getTodos GET /getTodobyId/1 GET /updateTodo GET /createTodo GET /deleteTodo/1

...

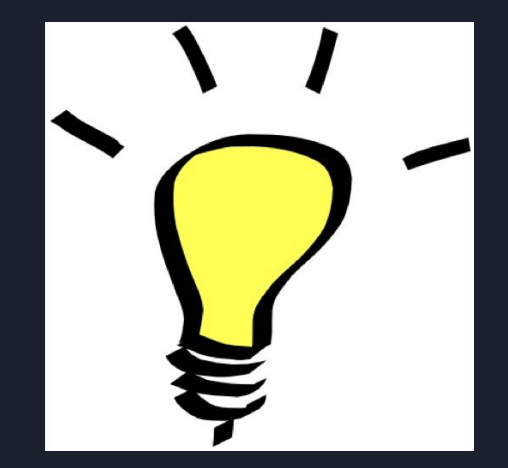

GET todos GET todos/1 POST todos/update POST todos/create POST todos/delete

...

## SaaS Architecture and SOA

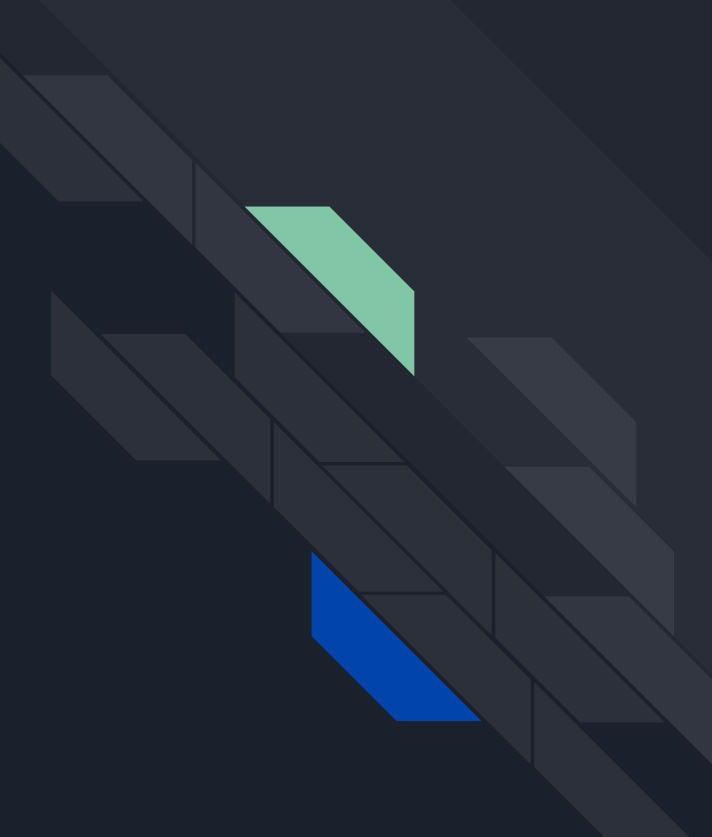

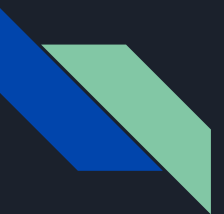

#### SaaS and SOA

SaaS (Software as a Service):

- SaaS is just a method of software delivery
- Deliver software as (web) service instead of CD.
- You can do most of your IT tasks by using a browser.

SOA (Service Oriented Architecture):

- SOA is an architecture style to build software
- You can use SOA to build your SaaS application.
- A service is a program that can be interacted with through well-defined message exchanges
- SOA differs from the more general client/server model in its definitive emphasis on loose coupling between software components, and in its use of separately standing interfaces.
	- typically encapsulate a high-level business concept.
	- Service talk through web APIs (HTML, JSON, or XML).
- SOAs are like snowflakes no two are alike.

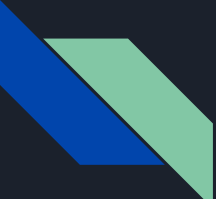

### Twitter in SOA example

#### **Account Service**

GET /account/setting POST /account/update\_profile

#### **Message Service**

POST /direct\_messages/new GET /direct\_messages

#### **Tweet (status) Service**

GET /statuses/user\_timeline POST /statuses/update

#### Also remember that SaaS...

- Does communication using the HTTP/HTTPS protocol
	- HTTP(S) is stateless what does this mean for us?
- Both works in pull and push
	- Pull: Receiving emails
	- Push: Receiving push notifications

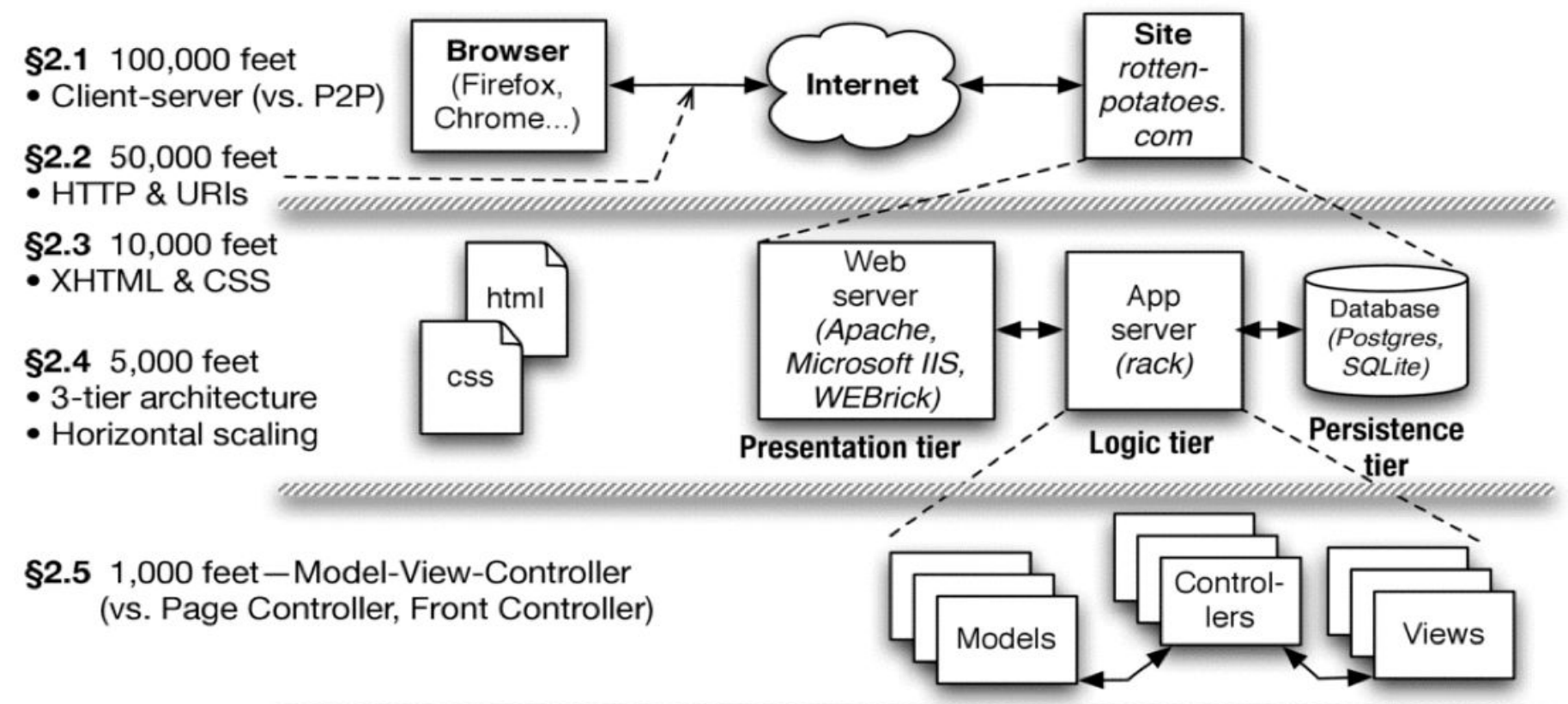

- **§2.6** 500 feet: Active Record models (vs. Data Mapper)
- §2.7 500 feet: RESTful controllers (Representational State Transfer for self-contained actions)
- **§2.8** 500 feet: Template View (vs. Transform View)
- REST Template View • Active Record
- Data Mapper

• Transform View

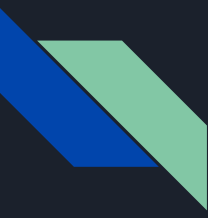

#### Web Programming

CD was the main way of delivering software

- Network was small and slow
- Not many web users
- Web business logic was simple
- One server could handle all the requests

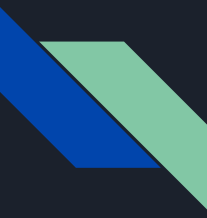

### Web Programming

- Web service is the main way of delivering software
- Network is big and fast
- Millions/billions of web users
- Web business logic can be super complex
- One server can no longer handle all the requests

## Methodologies

### First Came...Plan-and-Document

- Before coding, project manager makes plan
- Write detailed documentation all phases of plan
- Progress measured against the plan
- Changes to project must be reflected in documentation and possibly to plan
- First development process: Waterfall
	- 1.Requirements analysis & specification
	- 2. Architectural design
	- 3. Implementation & Integration
	- 4. Verification
	- 5. Operation & Maintenance
- Why? Easier to catch bugs earlier; documentation was great for new people

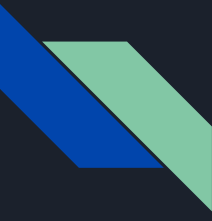

### Did it Work?

No.

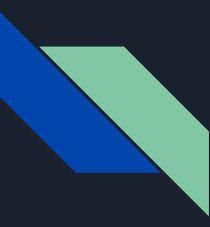

### Why Not?!

- Was unable to adapt and change.
- These are called "top down" approaches

### Then came...the Spiral Lifecycle

- Use prototypes to get customer feedback until "final" version built
	- Iterations may be far apart
	- New prototype delivered every iteration

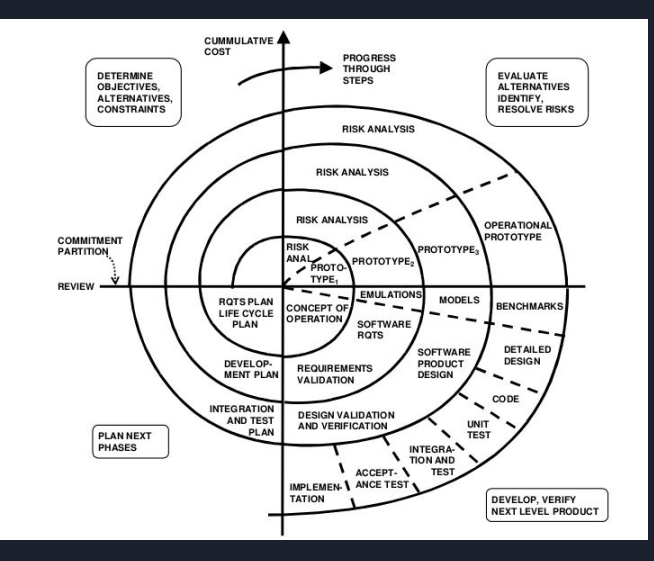

### And Finally Came...Agile

- Embraces change as a fact of life: continuous improvement vs. phases
- Developers continuously refine working but incomplete prototype until customers happy, with customer feedback on short Iterations (1-2 weeks)
- All lifecycle elements in every iteration
- Agile emphasizes Test-Driven Development (TDD) to reduce mistakes, written-down User Stories to validate customer requirements, Velocity to measure progress

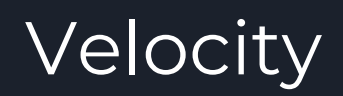

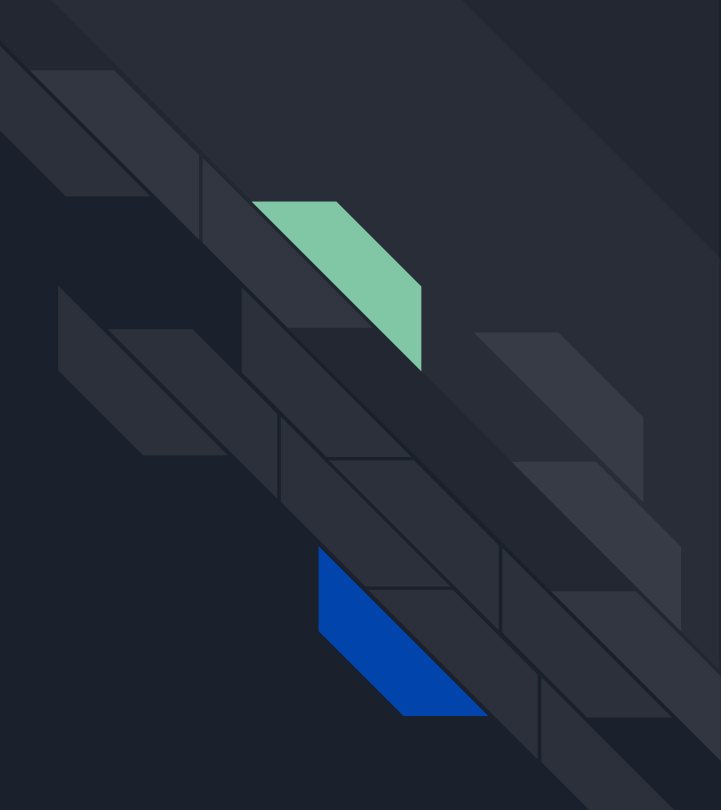

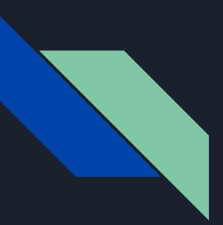

#### Cost Estimation

- Use velocity for this
- Can you use user stories as a unit for cost estimation?

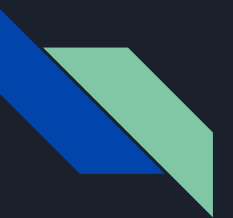

## Velocity

- You should assign each story some points relating to its difficulty
- $\bullet$  Velocity = avg. points per week
- Can you compare velocities across teams?

## User Stories and BDD

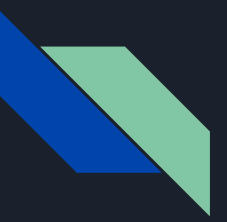

## BDD / Cucumber

- Emphasizes working closely with stakeholders, especially to avoid miscommunication
- User stories capture app behavior (document user requirements)
	- Written as a couple sentences on 3x5 index cards
	- All stakeholders brainstorm and prioritize features
- Tests behavior, NOT implementation
	- Even if implementation changes, ensures behavior stays the same
- Use Cucumber to implement different scenarios (use cases) that can occur under each user story

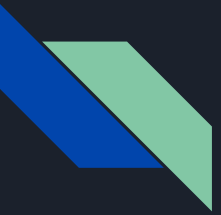

#### Be SMART?

- Specific
- Measurable
- Achievable
- Relevant
- Timeboxed

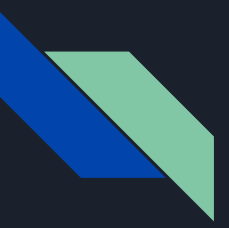

#### User Stories => Acceptance Tests!

- User tests:
	- Feature name
	- As a [kind of stakeholder],
	- So that [I can achieve some goal],
	- I want to [do some task]
- Acceptance Tests, use these keywords instead:
	- Given, When, Then, And, But
	- Regex will be used to turn these into tests

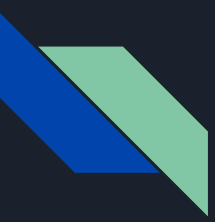

#### Acceptance Tests

- These are NOT code they look like normal English!
- Our way of doing acceptance tests: Cucumber
- Used alongside Capybara, which is a fake user that simulates a browser.

## ActiveRecord

We have gotten very lucky… I should go to Vegas

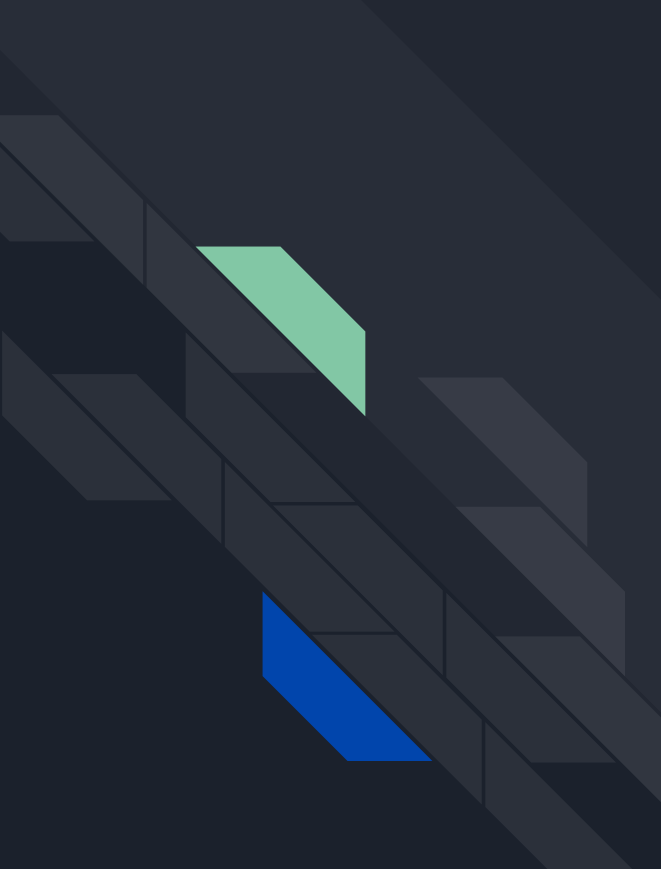

## ActiveRecord (This is not a fitness app)

- An Implementation of the object-relational mapping (ORM) pattern.
- Automated mapping between classes and tables, attributes and columns
	- Basic operations on object: CRUD
	- (Create, Read, Update, Delete)
- Associations between objects defined by simple class methods (will be covered later)

# **Example**

```
class Article < ActiveRecord::Base {
   :id => :integer,
   :title => :string,
   :content => :text 
}
```
AR automatically handles the mapping between:

- objects in memory
- Records in database

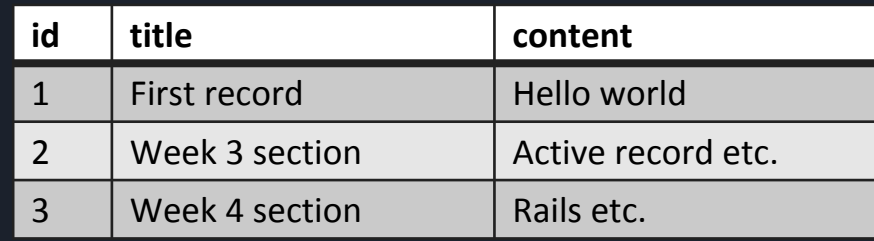

# Example

```
class Article < ActiveRecord::Base {
   :id => :integer,
   :title => :string,
   :content => :text 
}
```
AR automatically handles the mapping between:

- objects in memory
- Records in database

*a = Article.new a.title = "Week 5" a.save*

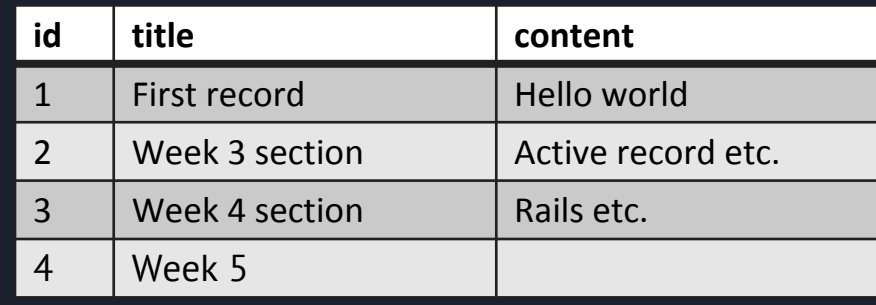

# Example

```
class Article < ActiveRecord::Base {
   :id => :integer,
   :title => :string,
   :content => :text 
}
```
AR automatically handles the mapping between:

- objects in memory
- Records in database

```
Article.create(
   :title => "Week 5"
)
```
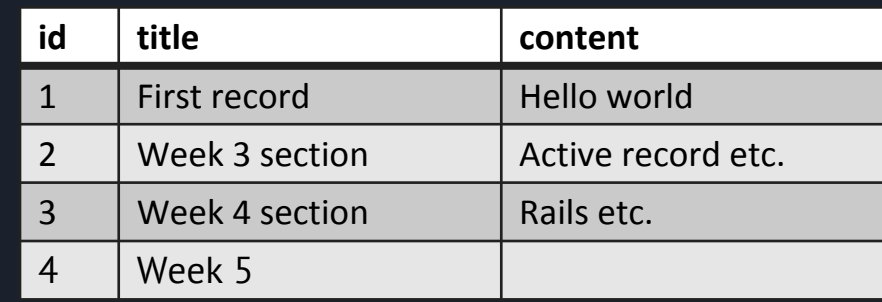

# ActiveRecord & SQL

AR automatically handles the mapping between:

- objects in memory
- Records in database

AR will translate the query API call to SQL commands: *Article.where(:title => "Week 5")*

**> select \* from Article where title = "Week 5"**

The result will be put into objects in memory.

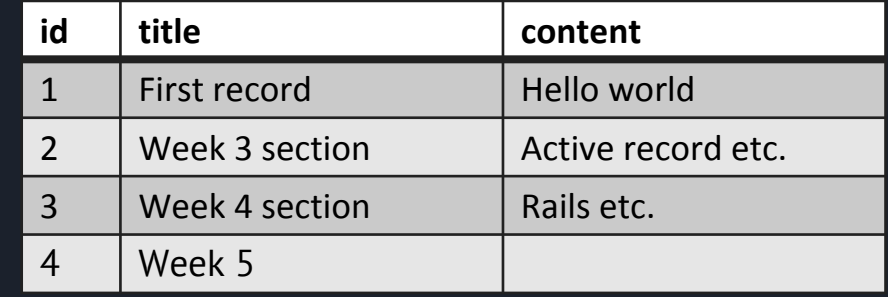